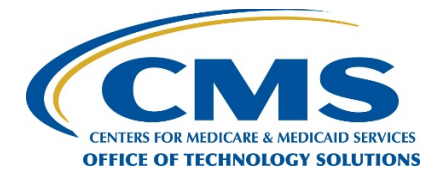

## **HETS 270/271 Frequently Asked Questions (FAQ)**

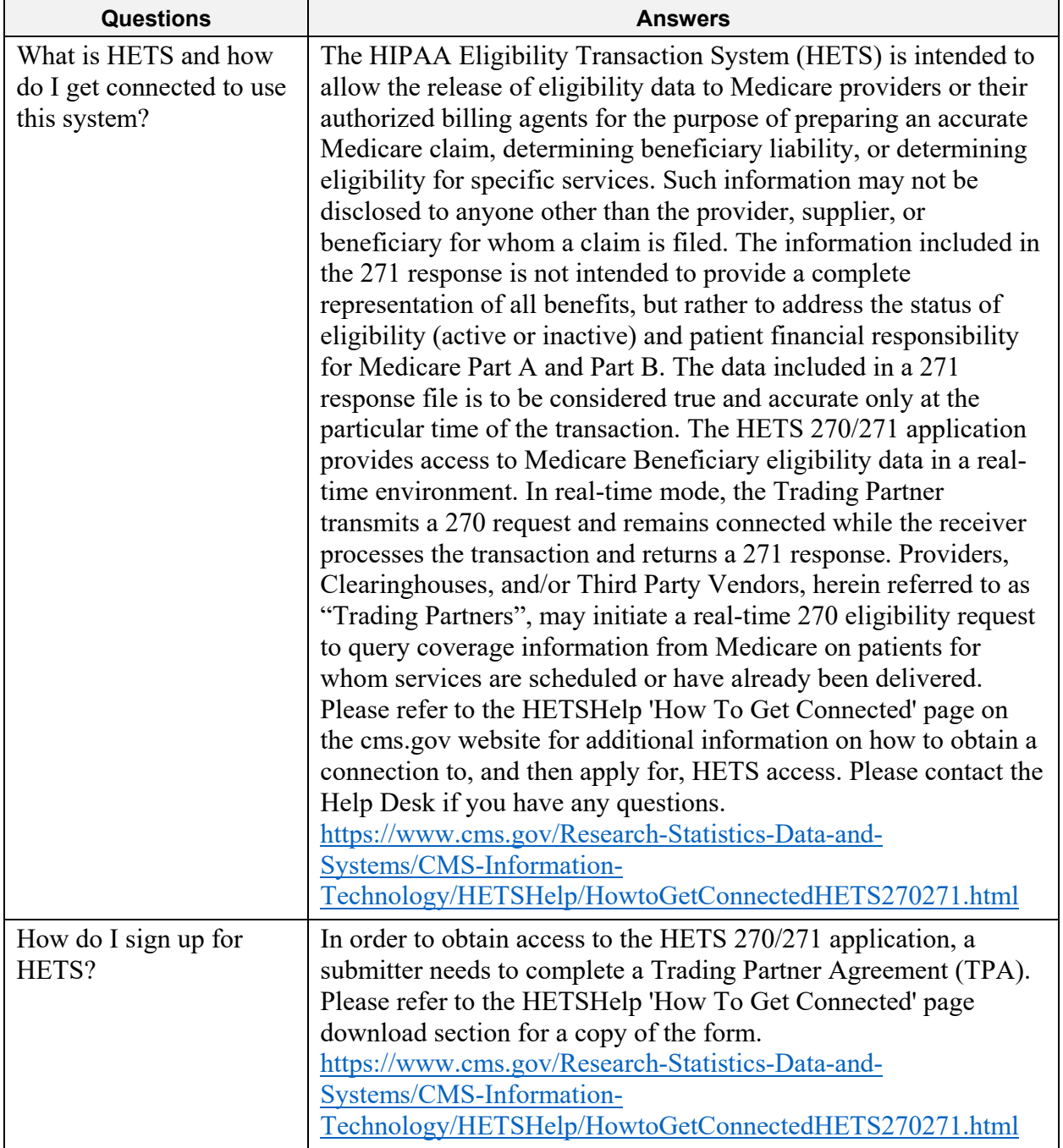

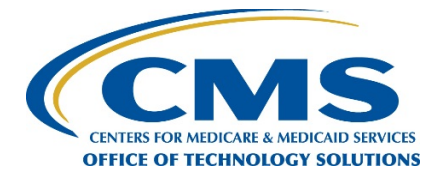

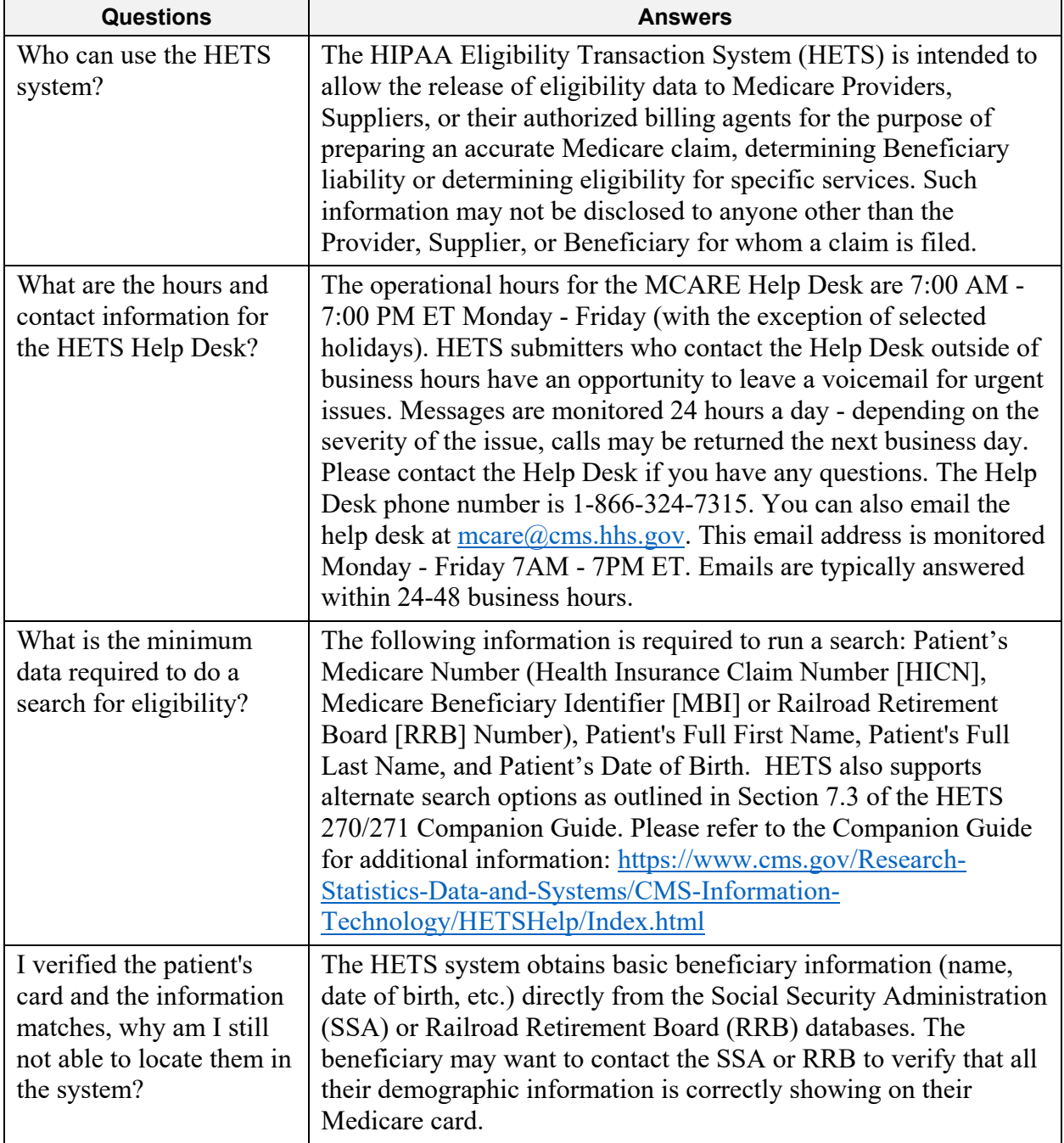

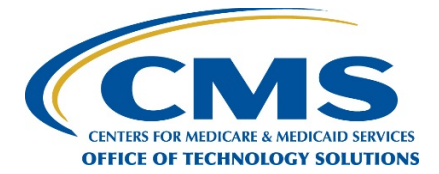

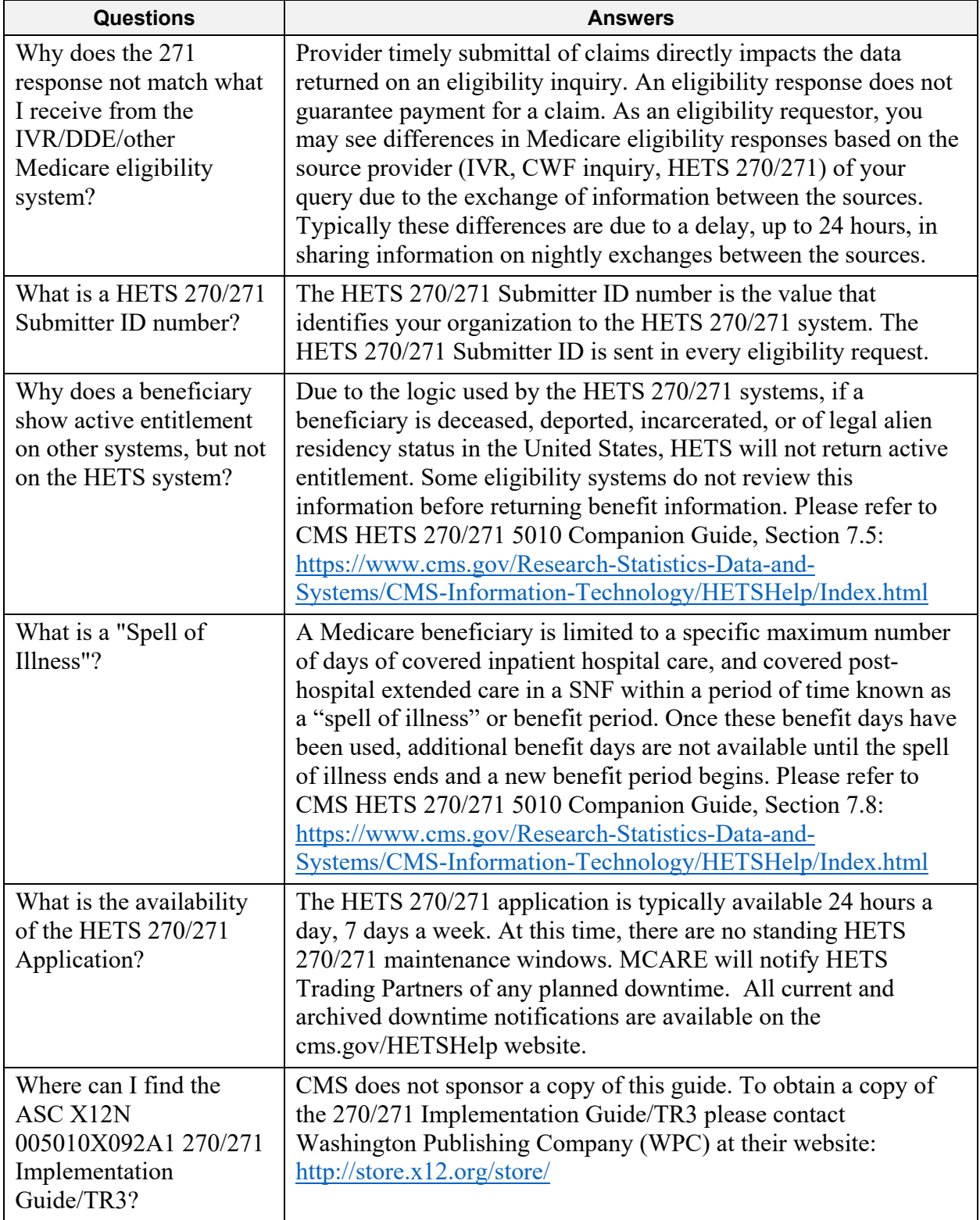

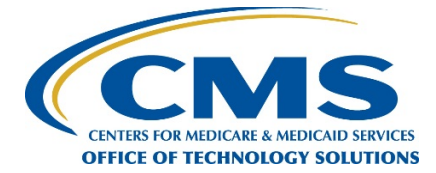

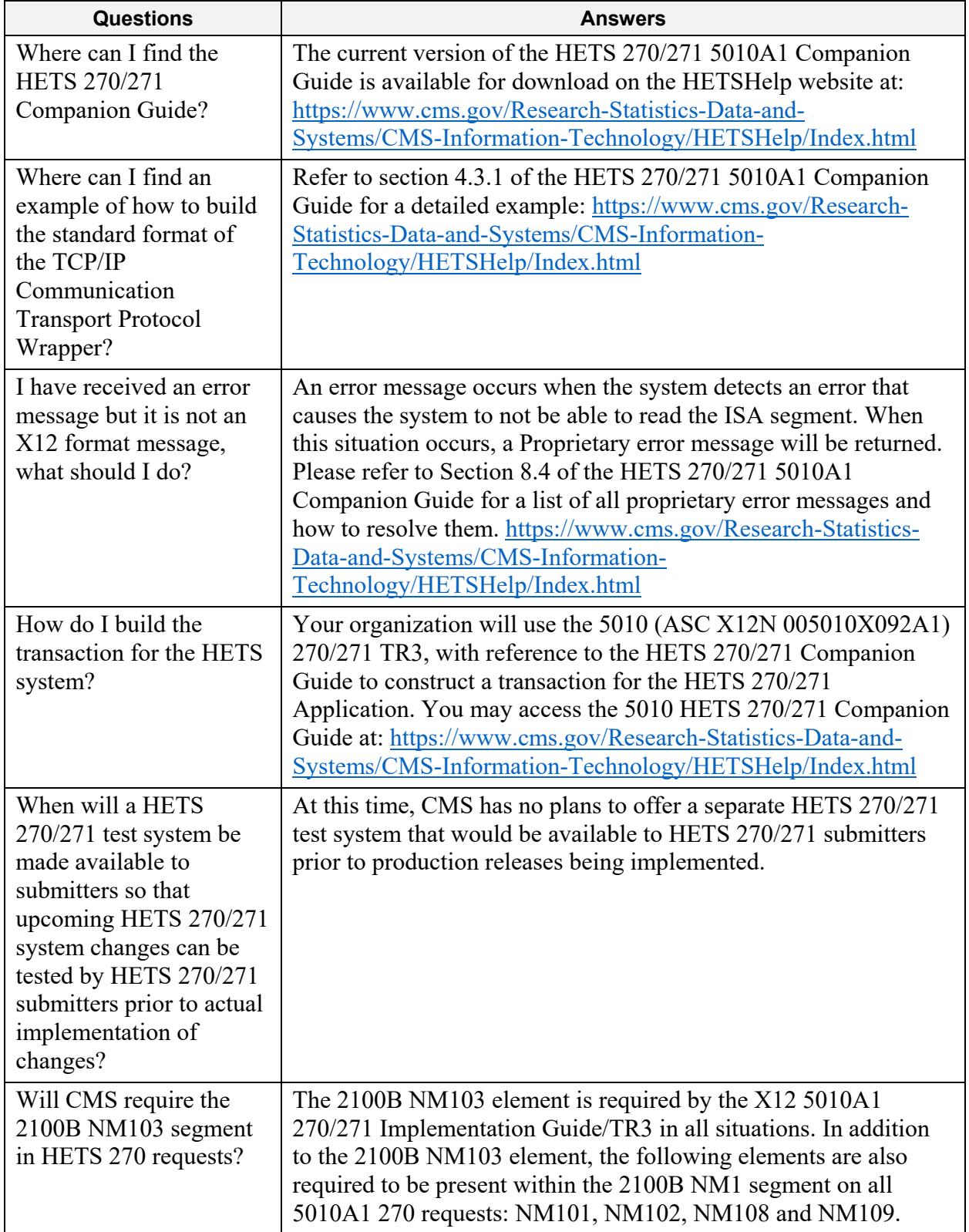

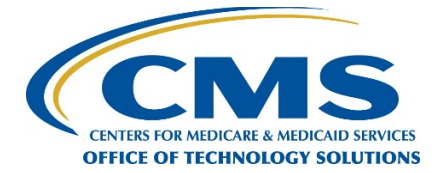

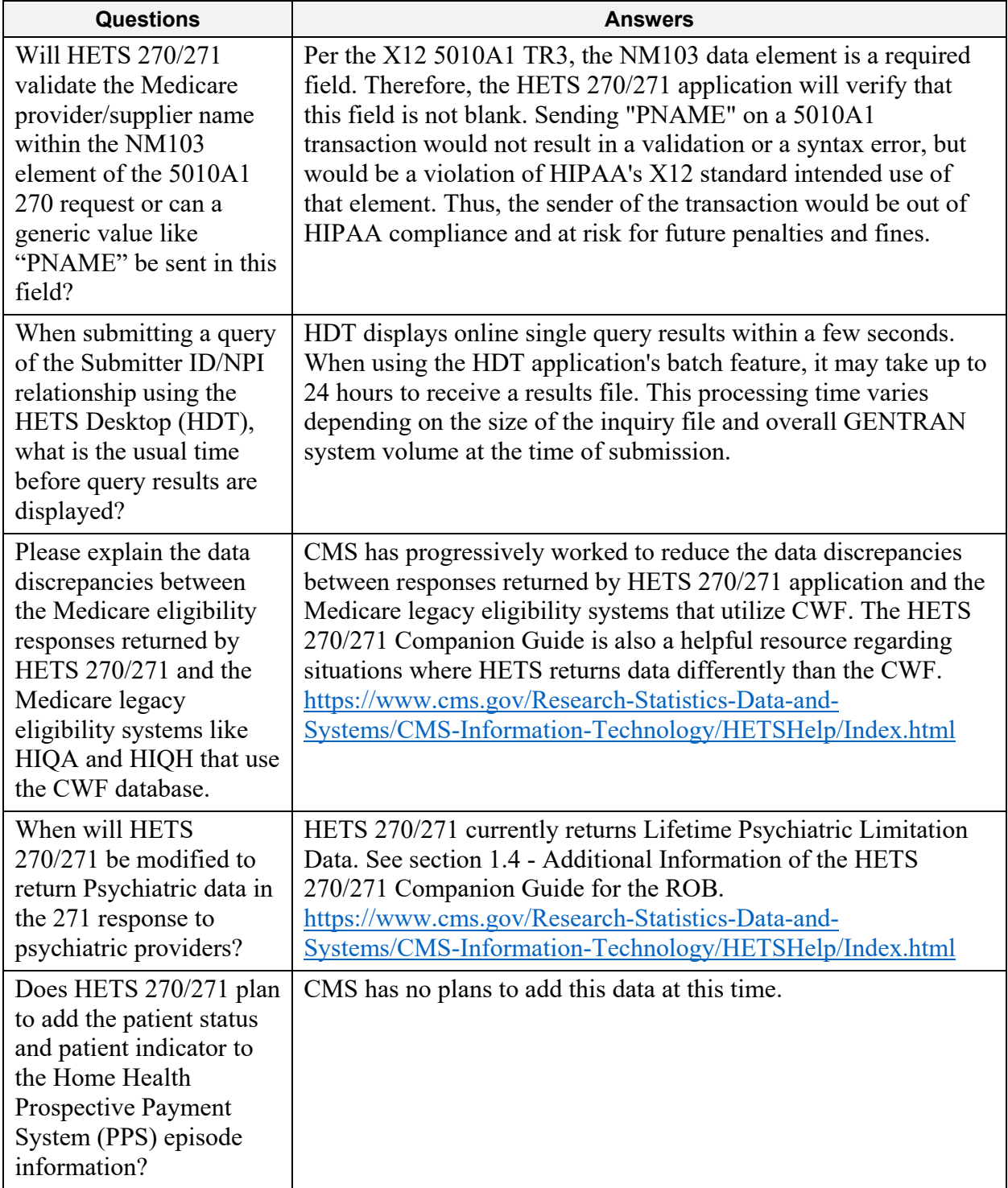

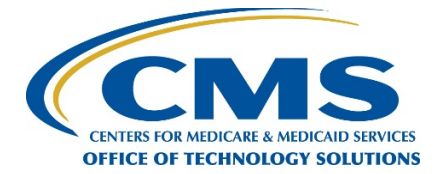

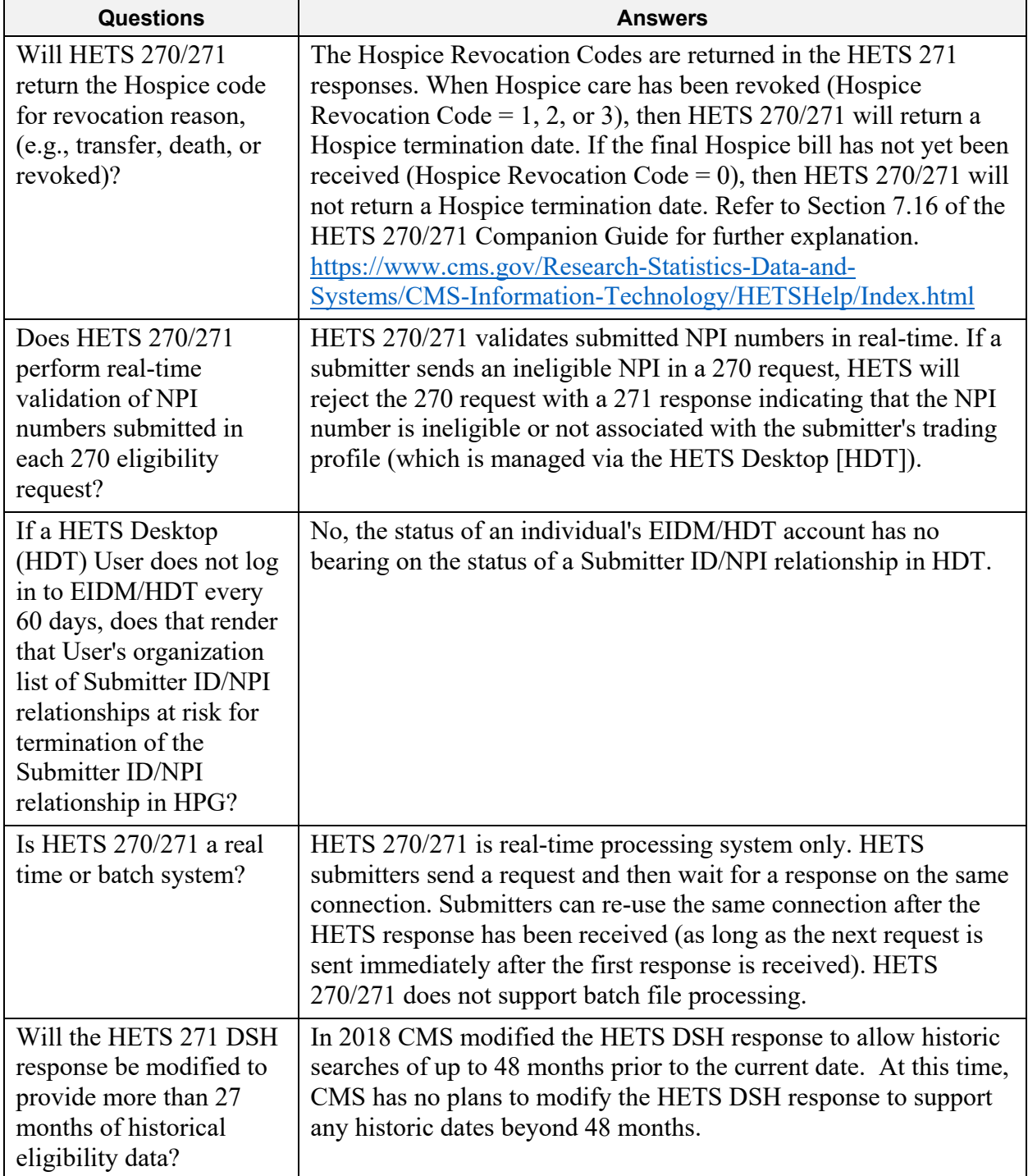

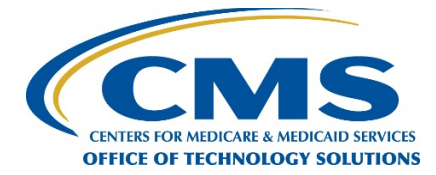

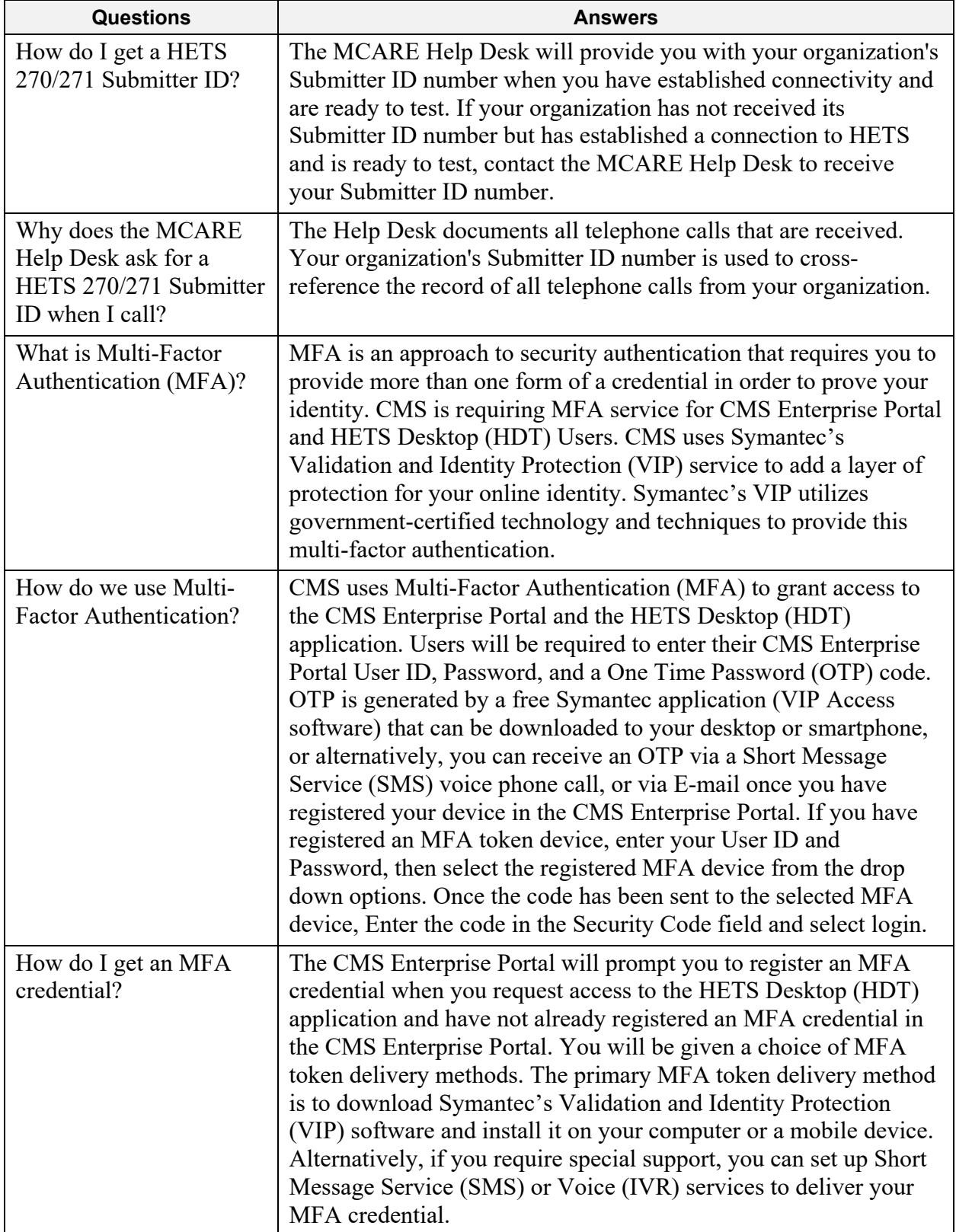

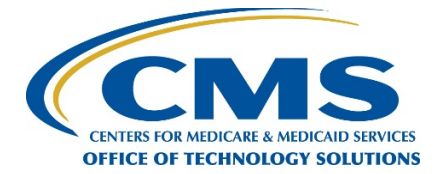

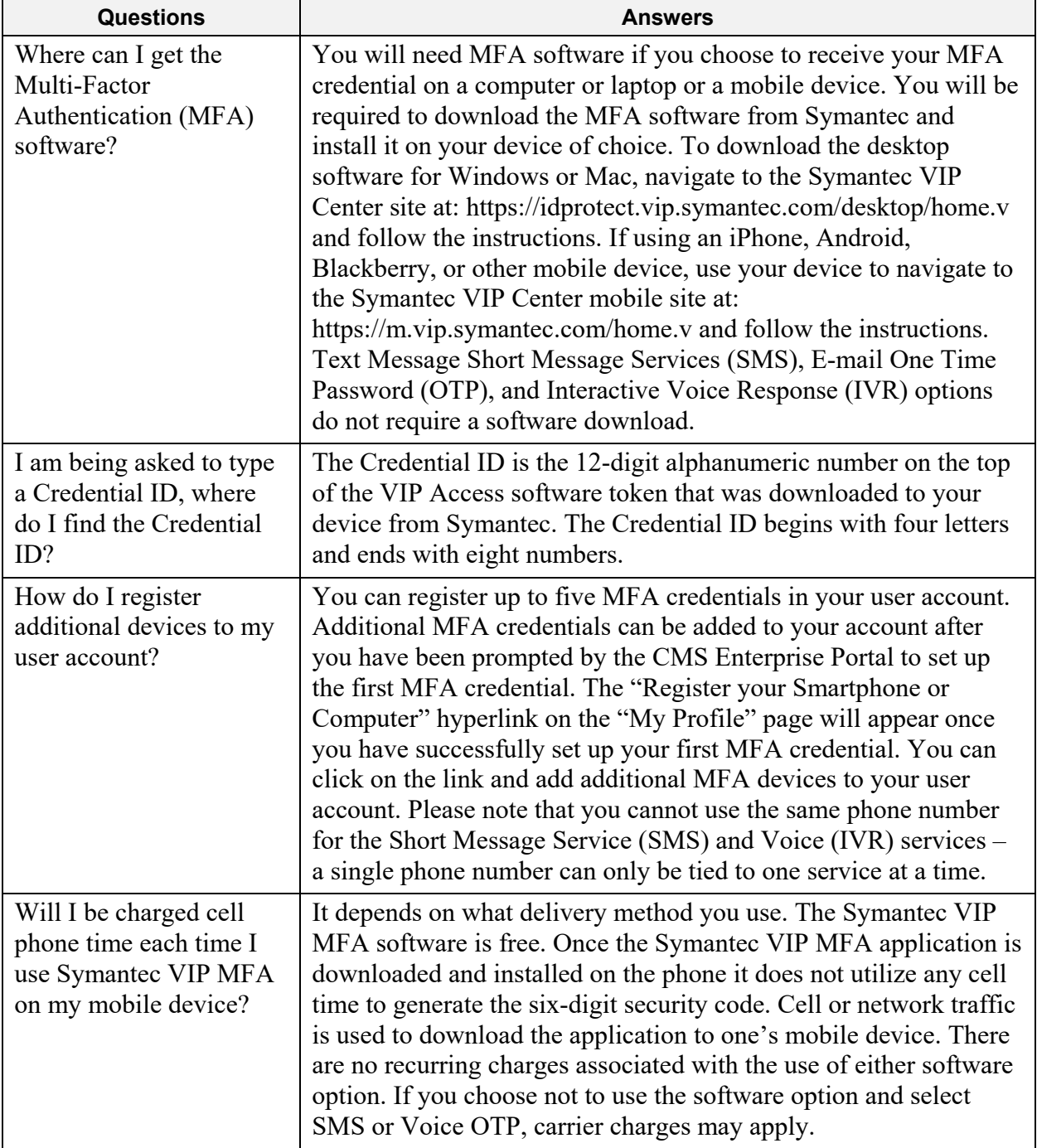

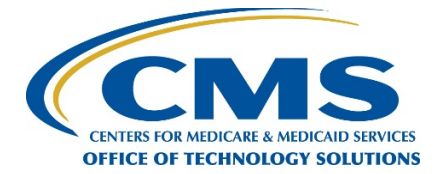

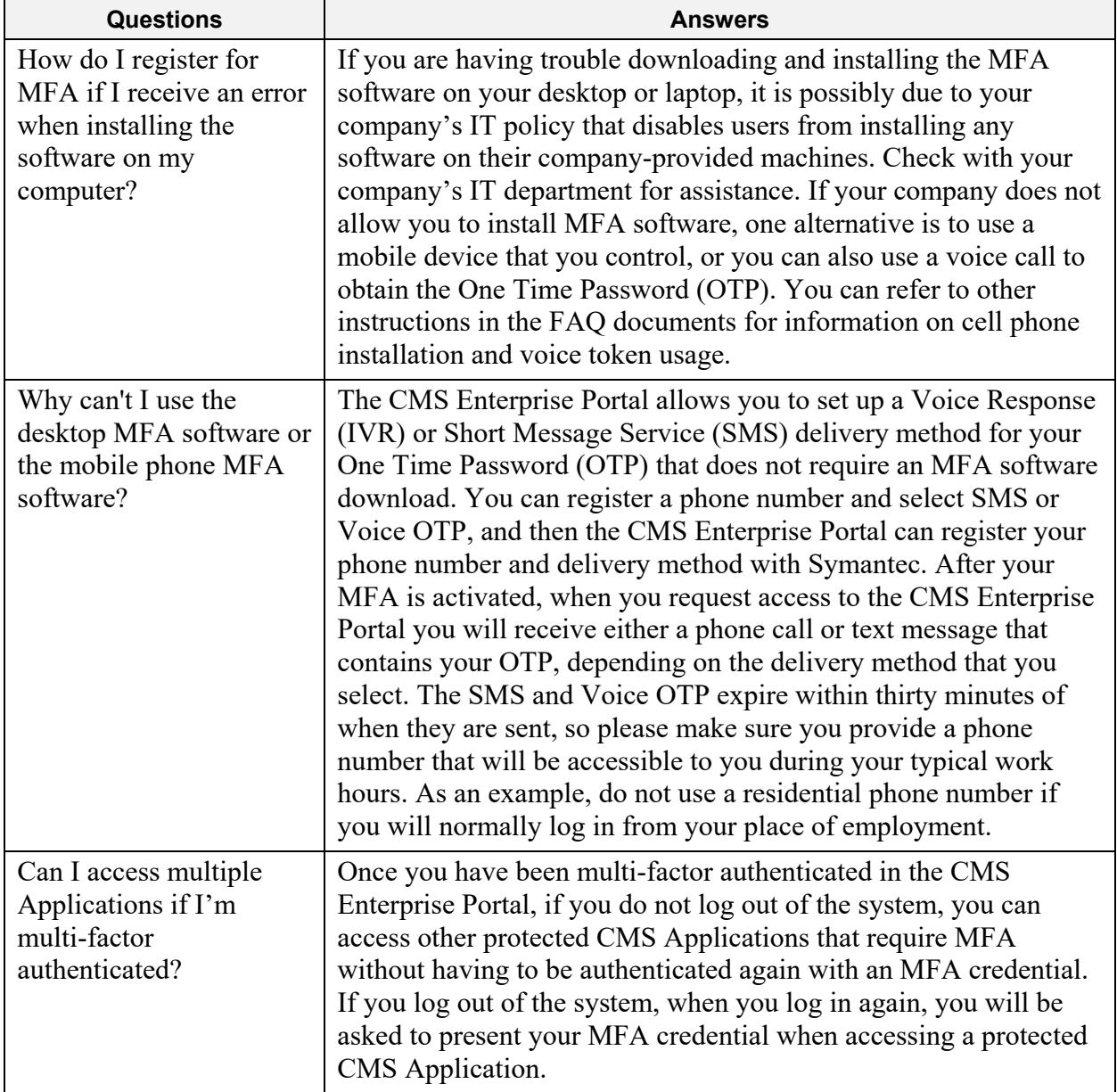

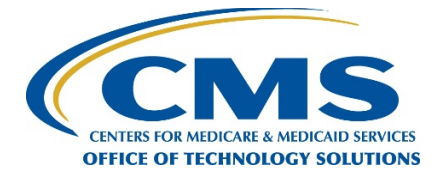

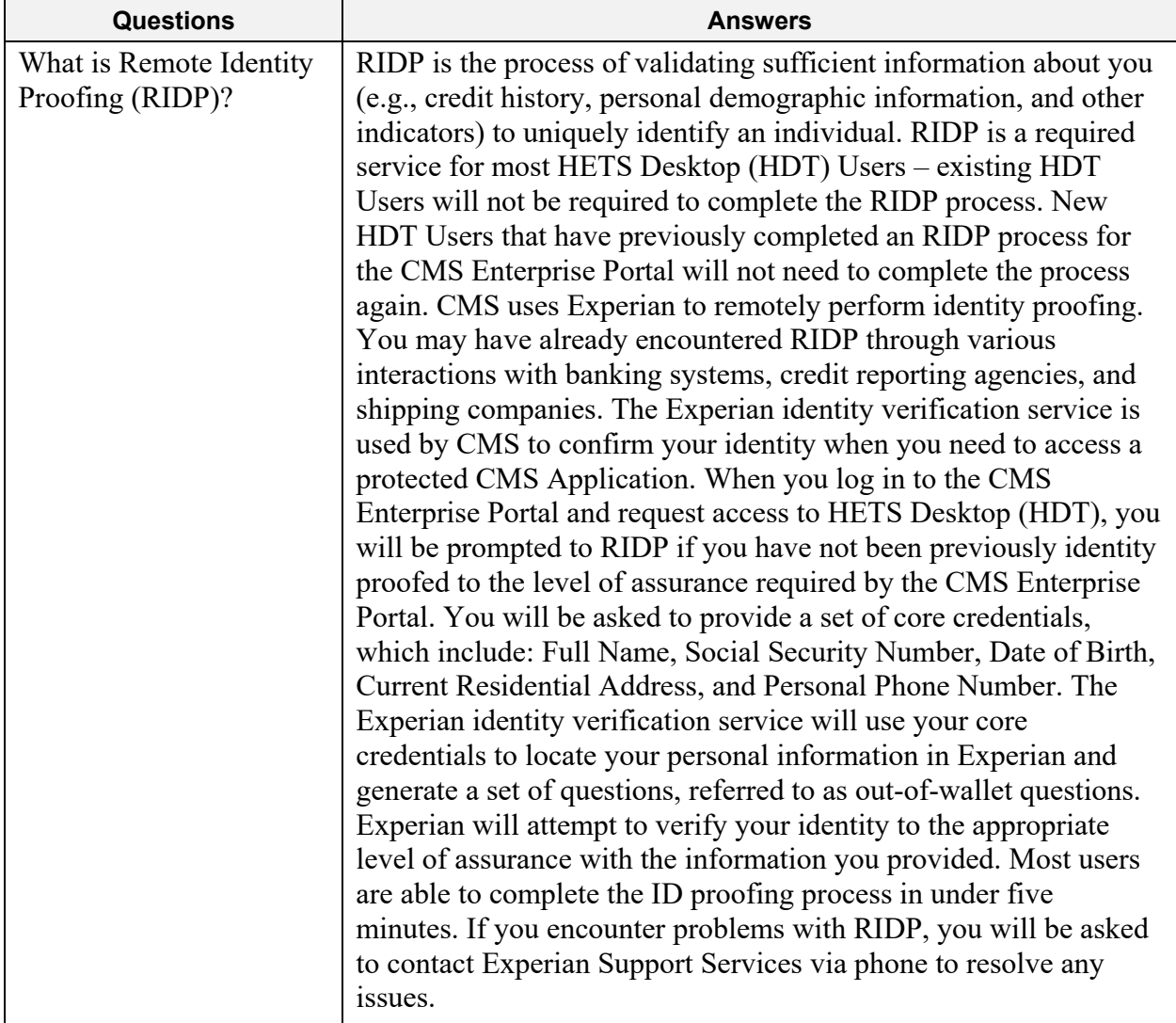

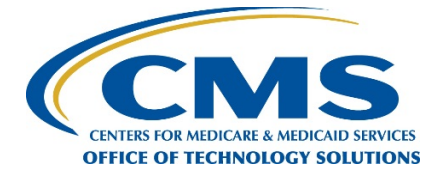

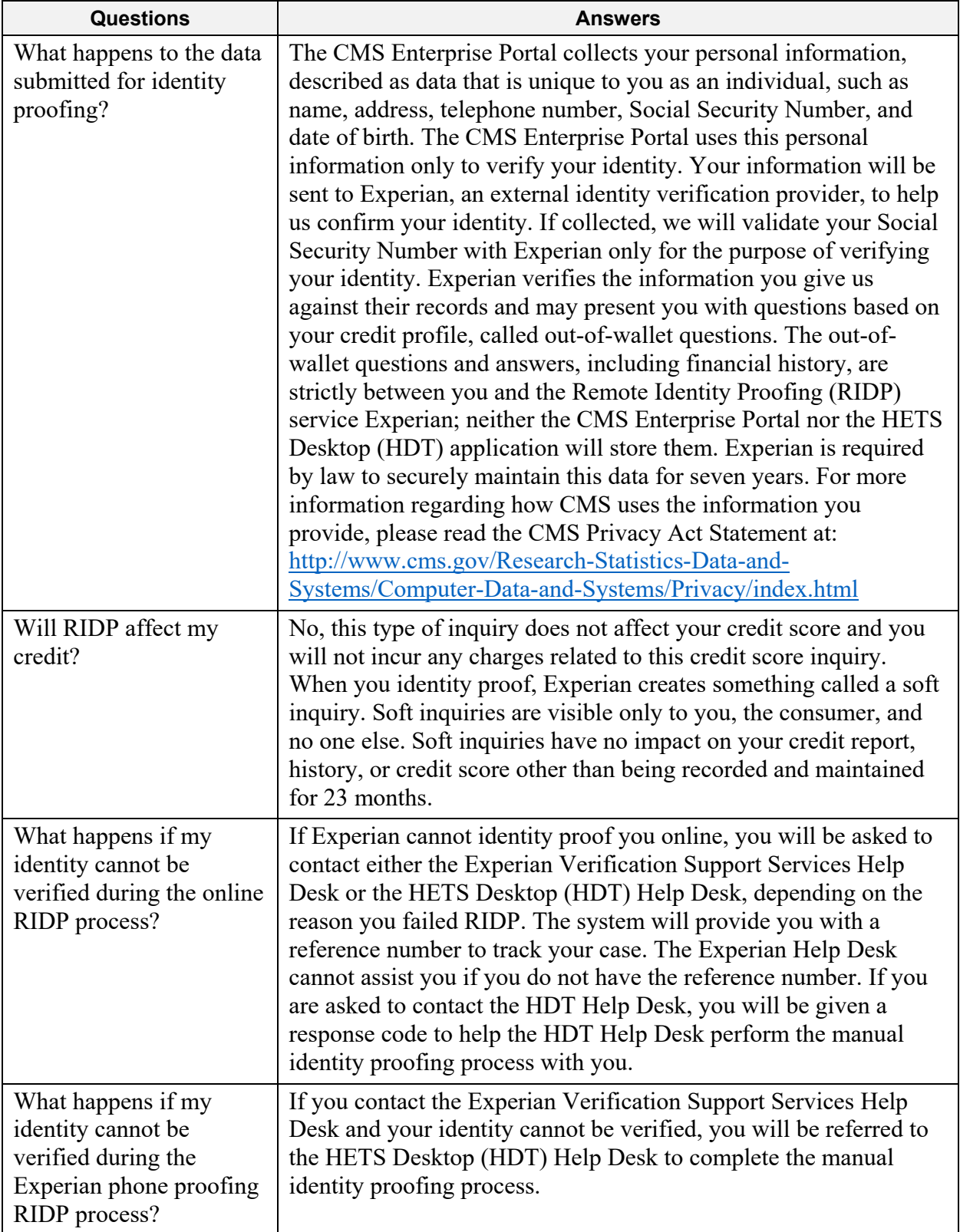

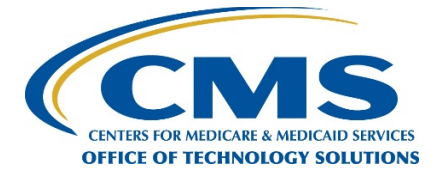

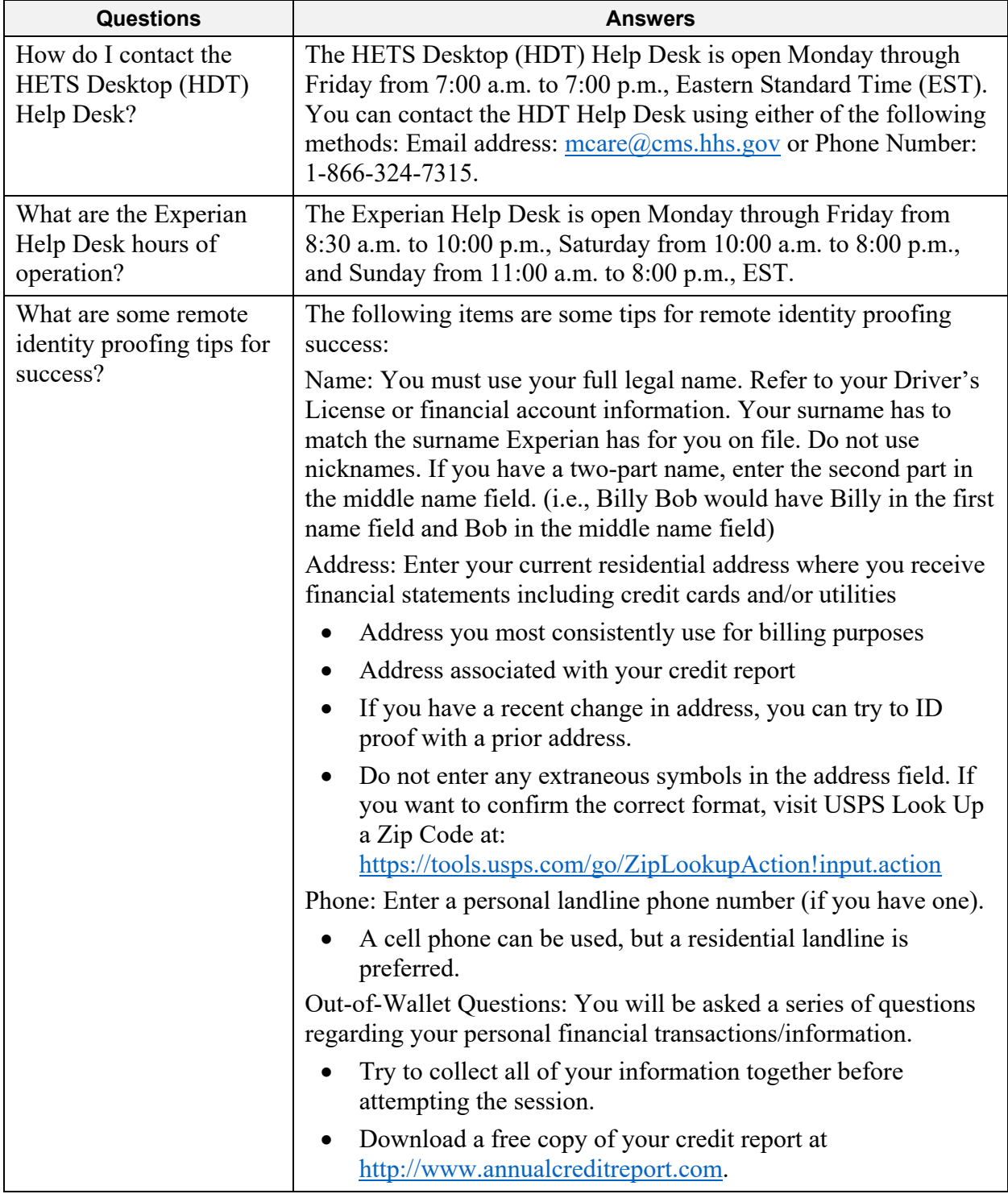

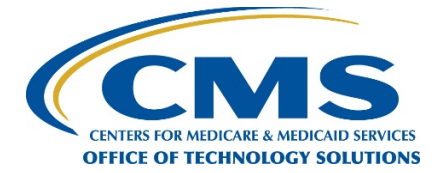

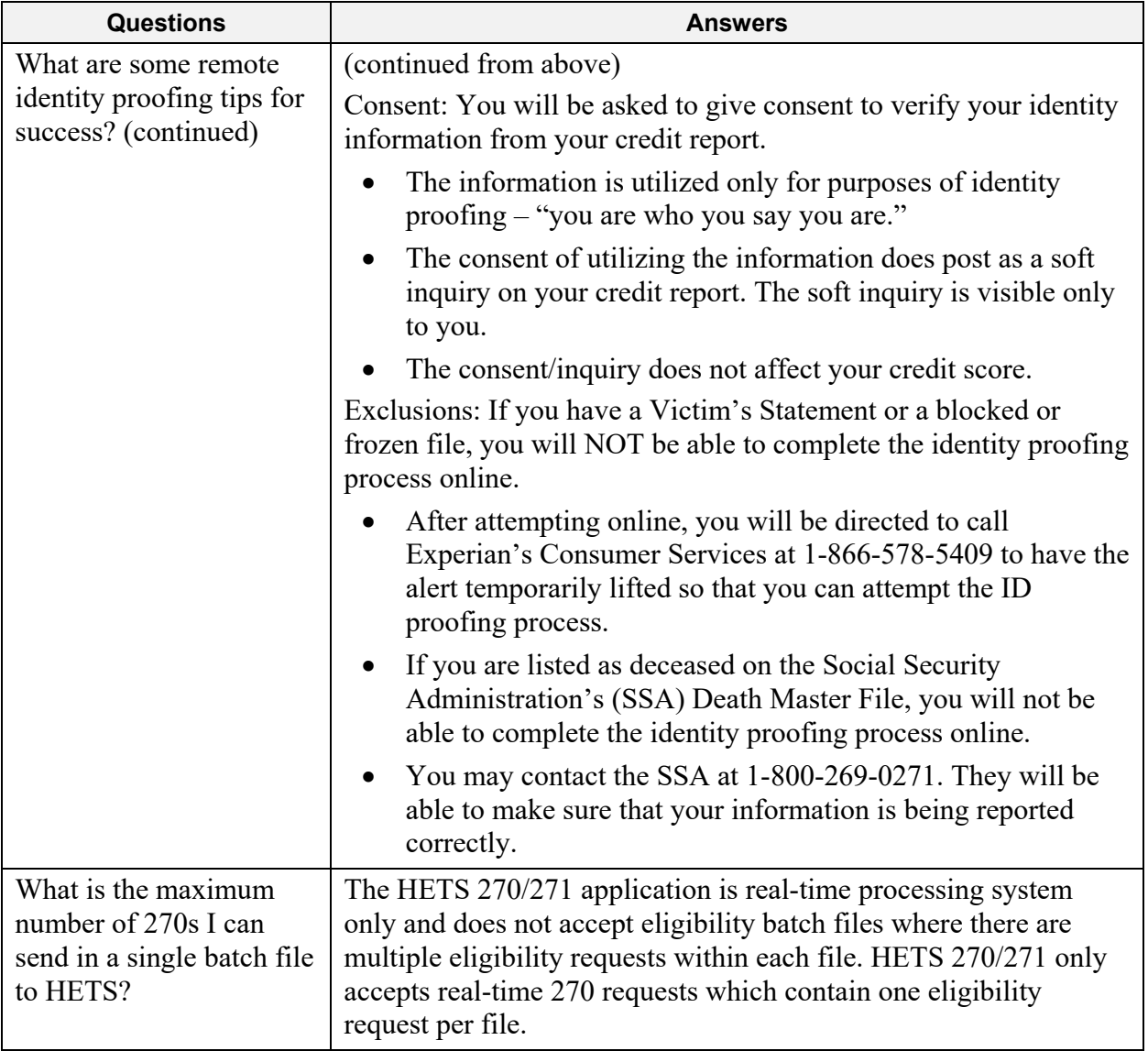